### SAP C4C MOCK TEST

Copyright © tutorialspoint.com

This section presents you various set of Mock Tests related to **SAP C4C**. You can download these sample mock tests at your local machine and solve offline at your convenience. Every mock test is supplied with a mock test key to let you verify the final score and grade yourself.

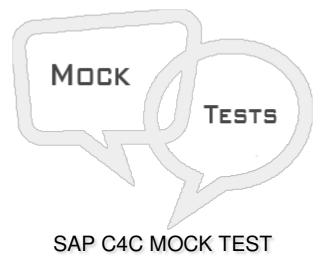

Q 1 - While defining Service Levels, alert when overdue option allows to send an alert to service agent?

A - True

B - False

Q 2 - While defining business roles, which of the following option enables you to assign a particular version of a UI to the business role, and in turn, to the users to whom the business role is assigned?

- A Access Restrictions
- **B** UI Switches
- C Fields and Actions
- D General

Q 3 - Which of the following option is used to route the tickets to particular teams or agent queues?

- A Service Level
- **B** Service Categories
- C Business Role
- D Work Distribution

Q 4 - When a ticket status has been changed you can configure a notification to user, this comes under?

- A Business Roles
- B Work Flow
- C Work Distribution
- D All of the above

#### Q 5 - Which of the following doesn't come under rule type in defining new Work Flow?

- A Notification
- B Email
- C Messaging
- D Action
- E Status Update

#### Q 6 - Price master data for Pricing is maintained in Products work center?

- A True
- B False

#### Q 7 - Which of the following comes under Sales Cycle?

- A Sales Order
- B Sales Quotes
- C Sales Lead
- D All of the above

# Q 8 - Which of the following in C4C is used to offer products to customers as per specific terms and fixed conditions?

- A Terms and Condition
- **B** Sales Quotes
- C Service agreement
- D RFX

Q 9 - Sales order is generated when a customer accepts a sales quote?

A - True

B - False

#### Q 10 - Which of the following Work Center is used to create a Sales Order?

- A Marketing
- **B** Business Work Center
- C Sales
- D Administration
- E Business Partner

### Q 11 - Which of the following allows stores to provide their customer with personalized shopping experience by suggesting recommended products check out options?

- A C4C for Sales
- B C4C for Marketing
- C C4C for Retail
- D C4C for Business Partners

# Q 12 - Which of the following option under SAP C4C Retail, maintain the shopping lists a customer has in his account?

- A Marketing Permissions
- **B** Marketing Interactions
- C Shopping Lists
- D None of these

# Q 13 - Which of the following Work Center under SAP C4C is used to perform integration activities to ERP system?

- A Business Central
- B Administration
- C Business Partner
- **D** Organization Management

### ANSWER SHEET

**Question Number** 

**Answer Key** 

| 1  | А |
|----|---|
| 2  | В |
| 3  | D |
| 4  | В |
| 5  | E |
| 6  | А |
| 7  | D |
| 8  | В |
| 9  | А |
| 10 | C |
| 11 | C |
| 12 | C |
| 13 | В |